# Pembuatan Prototipe *m-Commerce*, Pemesanan Tiket Angkutan Antar Kota Berbasis *Wireless Application Protocol*

Mario J. Carundeng, S. T. G. Kaunang, Arie S. M. Lumenta, Arthur M. Rumagit Jurusan Teknik Elektro-FT. Universitas Sam Ratulangi, Manado-95115, Email: riocark@gmail.com

*Abstract***—** *Along with technological advancement, access to the Internet is becoming a major need for most people. This phenomenon is motivating them to keep looking for alternative, mobile Internet access. this condition will later open a new business opportunity, a business done via mobile devices, commonly dubbed m-commerce, which is believed to bring new innovation for businesses. The convenience offered by this technology is motivating investors to make breakthroughs with mobile devices as the media. A prototype for intercity ticketing m-commerce system, for example, built upon Wireless Application Protocol with PHP and MySQL scripts. It is expected to boost sales and provide ease of access for customers by merely accessing the m-commerce site. This features of this prototype are ticket sales, cancellation, user transaction code, all while on mobile.* 

#### *Keywords: m-Commerce, MySQL, Mobile Ticketing, PHP, WAP*

*Abstrak***— Seiring dengan perkembangan teknologi, Kebutuhan untuk mengakses Internet sudah menjadi kebutuhan pokok bagi sebagian besar orang. Hal ini membuat mereka menuntut untuk terus berusaha mencari alternatif dalam mengakses Internet secara cepat dan bersifat** *mobile.* **Kondisi ini nantinya membuka peluang bisnis yang baru, yaitu berbisnis melalui perangkat**  *mobile* **yang lazim disebut** *m-Commerce***, yang diyakini akan memberikan inovasi baru di dalam dunia bisnis. Kemudahan yang ditawarkan untuk pengguna membuat para investor berinovasi membuat terobosan bisnis baru dengan memanfaat**  *handphone* **sebagai tempat untuk berbisnis. Sebuah prototipe** *mcommerce* **untuk pemesanan tiket angkutan antar kota ini, dibangun menggunakan WAP (***Wireless Application Protocol***) dengan** *script* **PHP dan MySQL. Prototipe ini memberikan kemudahan layanan kepada pengguna situs** *m-commerce***, dan diharapkan dapat meningkatkan jumlah pembelian tiket angkutan antar kota. Kemudahan-kemudahan yang diperoleh dari prototipe ini berupa pemesanan tiket, pembatalan tiket. melihat kode transaksi** *user***, secara** *mobile.*

*Kata Kunci: m-Commerce, MySQL, Pemesanan Mobile Tiket, PHP, WAP*

#### **I.** PENDAHULUAN

Dewasa ini, Kebutuhan untuk mengakses internet menuntut untuk terus berusaha mencari alternatif dalam mengakses Internet secara cepat, tanpa harus melalui komputer. Konsep mengakses internet dari berbagai peralatan elektronik yang biasa digunakan memicu lahirnya berbagai produk elektronik yang bisa digunakan untuk berselancar di dunia maya. Salah

satunya adalah melalui media komunikasi *mobile* seluler, yang sudah berteknologi WAP. Dengan adanya WAP berbagai informasi dapat di akses setiap saat hanya dengan menggunakan ponsel.

Kondisi ini kemudian nantinya mulai dapat dimanfaatkan oleh sejumlah pelaku bisnis dibidang *travel agent* untuk dapat meningkatkan basis pelanggan mereka, sebagai antisipasi dari meningkatnya permintaan para pengguna jasa tranportasi angkutan antar kota. Dengan menyediakan jasa pelanggan melalui *mobile* seluler ini dapat mengurangi biaya sekaligus memberikan nilai tambah kepada pelanggan mereka. Hal ini dilakukan agar para pelanggan dapat semakin dipermudah dan dapat mengefisiensikan waktu mereka dalam memesan tiket yang dapat dilakukan kapan saja dan dimana saja, tanpa harus mengantri di loket pangkalan angkutan. Disamping itu, keuntungan lain dari bisnis berbasis *wireless* ini adalah dapat menciptakan suatu peluang bisnis yang baru.

#### **II.** LANDASAN TEORI

### *A. M-Commerce*

*M-Commerce* merupakan subset dari *e-Commerce* didefinisikan sebagai semua kegiatan yang berhubungan dengan transaksi komersial melalui jaringan komunikasi dengan *wireless devices* atau perangkat *mobile.* [1] Pada umumnya, perangkat *end-user* yang digunakan pada proses *m-Commerce* antara lain *Handphone, Smartphone, Personal Digital Assistant* (PDA). *M-Commerce* dapat meningkatkan produktivitas dengan data berkecepatan tinggi dan sistem *mobile* yang hemat biaya dan pelanggan dapaat menggunakan aplikasi *m-commerce* ini pada tempat dan situasi yang berbeda.

*M-Commerce* lahir setelah *e-Commerce* yang pada umumnya dilakukan melalui media Internet. Kelahiran *m-Commerce* tersebut terutama dipicu oleh tingginya tingkat penetrasi *handphone* di seluruh dunia. Dibandingkan sistem *e-Commerce* lainnya, kelebihan *m-Commerce* adalah sebagai berikut: [2]

- *Ubiquity*; aplikasi *m-Commerce* dapat digunakan dimanapun pengguna berada dan dalam situasi apapun. Dengan kata lain layanan *M-commerce* tersedia kapanpun dan dimanapun dibutuhkan.
- *Reachability*; melalui perangkat *handset* pengguna dapat bertransaksi dan berkomunikasi dengan pihak lain yang tidak terjangkau karena perbedaan ruang dan waktu.

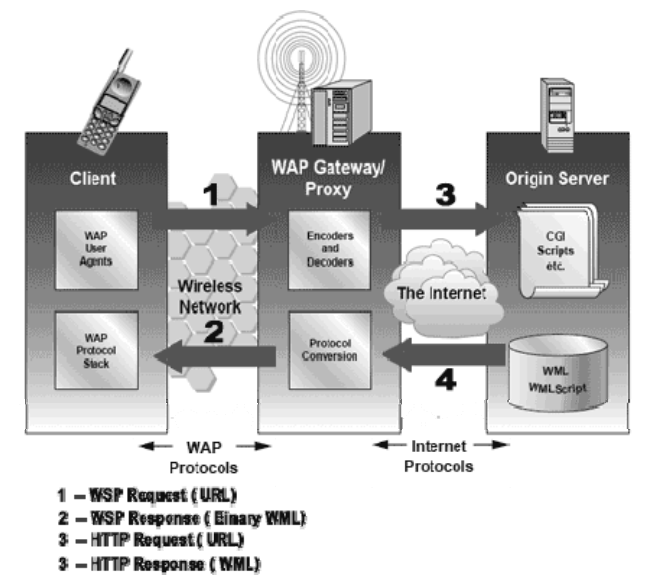

Gambar 1. Arsitektur WAP dengan WAP Gateway sebagai "penerjemah" content server [3]

- *Localization*; *m-Commerce* memberikan layanan aplikasi informasi lokasi yang dibutuhkan oleh pengguna berdasarkan lokasi fisik penggunanya (*location based services-LBS*).
- *Personalization*; aplikasi *m-Commerce* hanya dapat digunakan oleh pengguna yang memiliki *handset* karena adanya perbedaan penomoran atau nomor unik yang dikeluarkan oleh penyelenggara telekomunikasi.
- *Dissemination*; *handset* memungkinkan pengguna menerima dan menyebarluaskan informasi secara cepat dan kini (saat itu juga).

Namun demikian, diantara beberapa kelebihan seperti yang telah disebutkan di atas, *m-Commerce* juga memiliki beberapa kekurangan:

- Keterbatasan perangkat.
- Tingkat keberagaman perangkat, jaringan dan sistem operasi yang sangat tinggi, membutuhkan standardisasi *platform* antar *vendor*.
- Tingginya tingkat kehilangan / pencurian *handphone*.
- Bertambahnya tingkat kerawanan terhadap security ketika data ditransfer melalui *air interface*.

## *B. Wireless Application Protocol*

WAP dirancang pertama kali sebagai protokol komunikasi bergerak yang dirancang untuk jaringan wireless dan merupakan terminal wireless, yaitu *mobile devices*, PDA, dan lain-lain. WAP adalah sebuah standar komunikasi antara *mobile device* dengan informasi yang ada di dalam Internet.

Pada saat *mobile devices* dikoneksikan ke internet, semua komunikasi dilakukan melalui WAP *gateway*. WAP *gateway* ini akan menterjemahkan semua protokol yang digunakan pada WAP untuk protokol yang digunakan di Internet. Arsitektur WAP menyediakan lingkungan yang dapat diperluas dan *scalable* untuk pengembangan aplikasi pada perangkat komunikasi *mobile*, seperti yang diperlihatkan pada gambar 1.

Proses interaksi dalam suatu perangkat lunak dan teknologi yang berkenaan dengan proses tersebut dapat dibagi menjadi

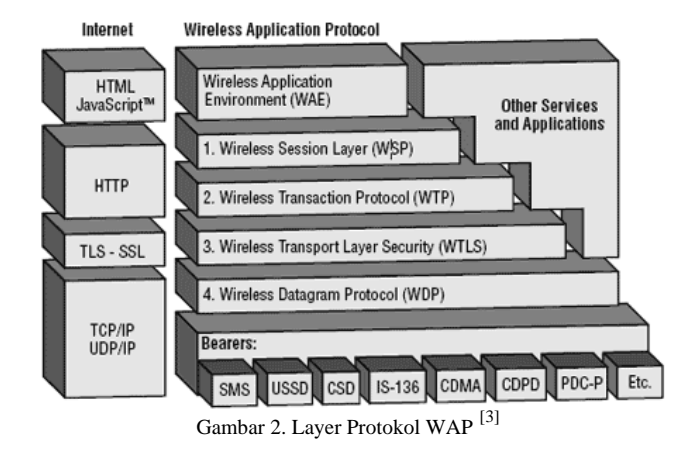

beberapa lapisan (*layer*) yang berbeda, dimana setiap satu dari lapisan tersebut memberikan satu tingkatan fungsionalitas dan menyediakan layanan *(service)* untuk lapisan sebelah atasnya, dan dalam waktu yang bersamaan juga menerima layanan dari lapisan dibawahnya. Cara melihat komunikasi dengan berlapis seperti ini dikenal dengan model *Open System Interconnection* (OSI). Protokol WAP dalam arsitekturnya dapat dilihat pada gambar 2.

## *C. Sistem Manajemen Database (DBMS)*

Secara umum DBMS diartikan sebagai suatu program komputer yang digunakan untuk memasukkan, mengubah, menghapus, memanipulasi, dan memperoleh data / informasi dengan praktis dan efisien. [4] Database dapat juga berisi berjuta-juta rekor yang menguraikan catalog, pembelian, pesanan, dan pembayaran suatu perusahaan. Sistem manajemen database yang digunakan:

- 1. MySQL adalah sebuah perangkat lunak gratis dari sistem manajemen basis data SQL atau DBMS yang *multithread* dan *multi-user*. MySQL mendapat dukungan dari banyak komunitas dan berkembang cukup cepat karena perangkat lunak ini mudah dalam hal *management database,* memiliki *security* yang baik, stabil dan tangguh, juga fleksibel dengan berbagai bahasa pemrograman.
- 2. Apache web server, merupakan server web yang dapat dijalankan di banyak sistem operasi (Unix, BSD, Linux, Microsoft Windows dan Novell Netware serta *platform*  lainnya) yang berguna untuk melayani dan memfungsikan situs web. [5] Apache web server merupakan tulang punggung dari *world wide web*. Apache merupakan perangkat lunak yang berbasis *open source* yang dikembangkan oleh komunitas terbuka yang terdiri dari pengembang-pengembang dibawah naungan *Apache Software Foundation.*
- 3. PHP Hypertext Preprocessor, adalah bahasa yang dirancang secara khusus untuk penggunaan pada web. PHP adalah *tool* untuk pembuatan halaman web yang dinamis dan kaya akan fitur. Sintaks bahasa PHP adalah sama seperti sintaks bahasa C. PHP lebih sederhana dibanding C karena PHP tidak menggunakan bagianbagian dari C yang sulit. PHP memroses seluruh perintah yang berada dalam skrip php di dalam web server dan menampilkan outputnya ke dalam *browser* klien.

## *D. Bahasa Pemrograman Mobile Web*

Untuk mengembangkan suatu *mobile web*, maka diperlukan beberapa bahasa pemrograman, diantaranya:

- 1. *eXtensible HyperText Markup Language* (XHTML), adalah bahasa *markup* penerus dan pengembangan dari HTML yang memiliki kemampuan yang kurang lebih mirip HTML, tapi dengan aturan sintaks yang lebih ketat. XHTML adalah aplikasi dari *eXtensible Markup Language* (XML). Karena XHTML harus memiliki keteraturan-bentuk (mengikuti sintaks yang tepat), dokumen XHTML dapat diproses otomatis dengan menggunakan standar pemroses XML, tidak seperti HTML yang membutuhkan pemroses yang cukup sulit dan kompleks. XHTML dapat dianggap sebagai perpaduan antara HTML dan XML karena merupakan formulasi ulang HTML dalam bentuk XML. [6] XHTML 1.0 telah menjadi rekomendasi W3C atau *World Wide Web Consortium* pada tanggal 26 Januari 2000.
- 2. JavaScript, [7] merupakan sebuah bahasa *scripting* yang dikembangkan oleh Netscape. JavaScript adalah bahasa yang digunakan untuk membuat program yang digunakan agar dokumen HTML yang ditampilkan dalam *browser* menjadi lebih interaktif, tidak sekedar indah saja. JavaScript memberikan beberapa fungsionalitas ke dalam halaman web, sehingga dapat menjadi sebuah program yang disajikan dengan menggunakan antarmuka web. JavaScript merupakan bahasa *script,* bahasa yang tidak memerlukan kompiler untuk menjalankannya, cukup dengan *interpreter*. Tidak perlu ada proses kompilasi terlebih dahulu agar program dapat dijalankan. *Browser* web Netscape Navigator dan Internet Explorer adalah salah satu contoh *interpreter*, karena kedua *browser* ini telah dilengkapi dengan *interpreter* JavaScript. Tetapi tidak semua *browser* web dapat menjadi *interpreter* JavaScript karena belum tentu *browser* tersebut dilengkapi dengan *interpreter*  JavaScript.
- 3. *Cascading Style Sheets* (CSS), adalah suatu bahasa *stylesheet* yang digunakan untuk mengatur tampilan suatu dokumen yang ditulis dalam bahasa *markup*. Penggunaan yang paling umum dari CSS adalah untuk memformat halaman web yang ditulis dengan HTML dan XHTML. Walaupun demikian, bahasanya sendiri dapat dipergunakan untuk semua jenis dokumen XML. Spesifikasi CSS diatur oleh W3C.

## *E. Perangkat Lunak untuk Mendesain Mobile Web*

Untuk memudahkan para *webmaster* dalam mendesain *mobile web*, digunakan suatu perangkat lunak tambahan, untuk menuliskan atau mengubah *script* program yang akan dibuat. Saat ini sudah tersedia berbagai perangkat lunak, baik yang gratis maupun berbayar yang dapat digunakan. Salah satunya adalah Macromedia Dreamweaver.

Macromedia Dreamweaver 8 adalah sebuah perangkat lunak aplikasi untuk mendesain dan membuat halaman web. Dengan menggunakan Dreamweaver 8, ketika dapat membuat sebuah halaman web, Anda tidak perlu lagi mengetik kode *script* HTML atau kode-kode lainnya secara manual.

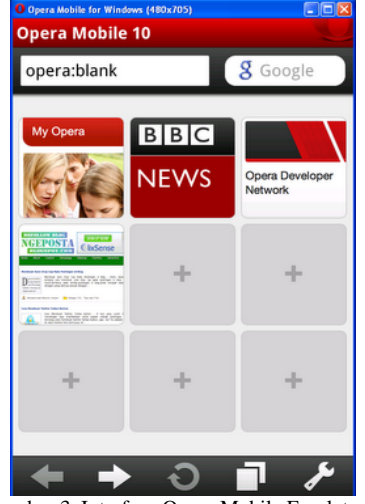

Gambar 3. Interface Opera Mobile Emulator\

Ketika mempelajari Pemrograman Web dengan HTML, CSS, anda harus menuliskan beberapa baris kode HTML yang panjang, hanya untuk sekadar membuat sebuah Tabel. Namun, dengan Dreamweaver 8, Anda dapat membuat tabel hanya dengan melakukan dua kali klik saja. Dreamweaver 8 akan menciptakan kode *script* HTML yang sesuai untuk membuat tabel yang diinginkan tersebut. Selain HTML, Dreamweaver 8 juga mendukung CSS, JavaScript, PHP, ASP, dan bahasa pemrograman lainnya untuk membuat web.

### *F. Emulator WAP*

Emulator WAP memiliki fungsi yang sama dengan *browser*  seperti Internet Explorer, Mozilla, dan lain sebagainya. Dengan menggunakan emulator, anda tidak harus mencoba program WAP yang dibuat dengan menggunakan handphone. Untuk menguji semua *script* yang dibuat, cukup menggunakan emulator ini.

Opera Mobile Emulator adalah salah satu alat untuk membantu *webmaster* dalam tugasnya mendesain tampilan web. Program ini mengemulasi Opera Mobile agar berjalan pada berbagai perangkat melalui sistem desktop Windows.

Emulator itu sendiri berperilaku seperti Opera Mobile akan pada perangkat, dan Anda dapat menggunakan keyboard Windows dan mouse untuk menggunakannya. Ide dibalik emulator adalah untuk memberikan *webmaster* sebuah alat guna memverifikasi bahwa situs web mereka dapat menampilkan web sebaik mungkin pada perangkat *mobile*. Untuk *interface* dari Opera Mobile Emulator dapat dilihat pada gambar 3.

### III. METODE PENELITIAN

Pada kegiatan penelitian ini, penulis mengambil contoh studi kasus pada CV. Taxi Service 88, perusahaan yang seharihari melakukan pelayanan jasa angkutan antar kota Kotamobagu – Manado, berkedudukan di Jl. Datoe Binangkang, Kel. Kotamobagu, Kec. Kotamobagu Barat, Kota Kotamobagu provinsi Sulawesi Utara, dengan melakukan tahapan-tahapan atau langkah-langkah pokok dalam kegiatan penelitian ini.

#### *A. Pengumpulan Data*

Penulis telah melaksanakan observasi sekaligus wawancara guna mengumpulkan data untuk penelitian ini. Selama ini Pelanggan melakukan pemesanan tiket di CV. Taxi Service 88 dengan cara yang masih konvensional yaitu pelanggan memesan tiket *via call-center*, dan atau harus mendatangi pangkalan angkutan yang tentunya akan menyita waktu dan tenaga. Perusahaan ini memiliki beberapa kriteria:

- Kantornya berada di Kota Kotamobagu
- Memiliki 2 pangkalan, yang terdapat di Kota Kotamobagu dan Kota Manado.
- Memiliki jadwal keberangkatan setiap hari, atau 7 hari dalam seminggu.
- Setiap harinya memiliki beberapa jadwal keberangkatan.
- Memiliki tipe angkutan lebih dari satu.
- Dalam satu tipe angkutan, perusahaan menawarkan beberapa jenis kelas/kursi. yaitu, Kelas DPN untuk kursi bagian depan, Kelas TGH untuk kursi bagian tengah dan Kelas BLK untuk kursi bagian belakang.

#### *B. Analisis Data*

Berdasarkan instrumen data yang penulis dapatkan, penulis melakukan analisa berdasarkan studi literatur yang berkaitan dan berhubungan langsung dengan penelitian ini guna mengembangkan sistem pemesanan tiket angkutan antar kota di CV. Taxi Service 88. Sistem yang akan dikembangkan ini dimaksudkan untuk memberikan terobosan baru dalam proses pemesanan tiket angkutan antar kota tanpa dibatasi oleh ruang dan waktu. Sistem ini juga akan memberikan informasiinformasi mengenai angkutan yang beroperasi pada CV. Taxi Service 88. Sistem pemesanan tiket angkutan antar kota ini, kurang lebih akan dapat menangani masalah-masalah berikut:

- Pada program yang akan dibuat ini, calon penumpang dapat melakukan pemesanan tiket angkutan melalui telepon selular.
- Untuk calon penumpang yang baru pertama kali menggunakan fasilitas ini, maka calon penumpang wajib mendaftarkan dirinya untuk menjadi anggota.
- Setelah mendaftarkan diri menjadi anggota, maka setiap *user* akan memiliki *User* ID dan Password sendiri. Gunanya *User* ID tersebut adalah untuk melakukan login sewaktu ingin mengakses sistem pemesanan tiket.
- Sebelum melakukan proses pemesanan, maka setiap *user* akan melewati proses Login dan *user* wajib memasukkan *User* ID dan Password dengan benar.
- Untuk satu kali pendaftaran, maka *user* dapat melakukan transaksi pemesanan lebih dari 1 (satu) kali.
- Setelah pemesanan pertama selesai dan tiket telah digunakan, maka dengan menggunakan *User* ID yang telah terdaftar sebelumnya, maka *user* dapat melakukan login dan melakukan pemesanan tiket kembali.
- Dalam satu kali Login, anggota hanya diizinkan untuk melakukan pemesanan satu jenis tiket.
- Dalam satu kali pemesanan, maka anggota dapat memesan tiket dengan jumlah yang tidak terbatas atau dengan batas maksimal adalah jumlah tiket yang disediakan belum habis dipesan.

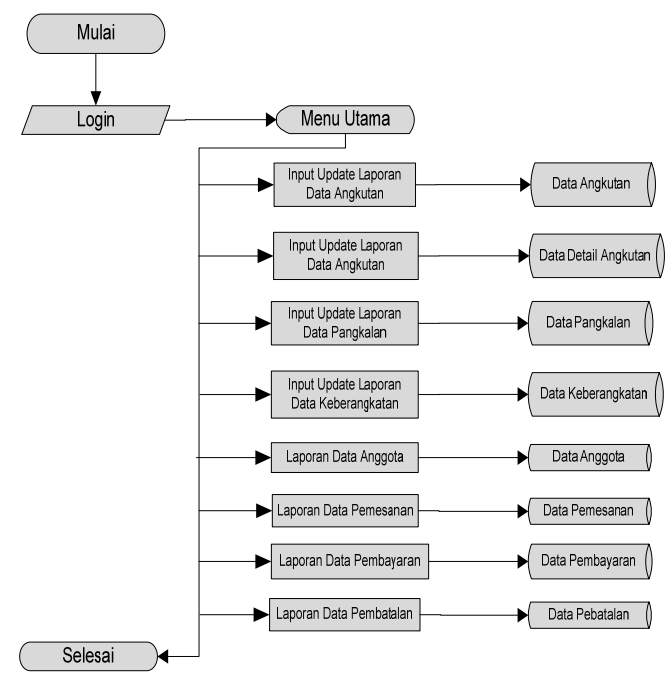

Gambar 4. Alur Sistem Administrator

- Setiap satu kali pemesanan, maka anggota akan diberikan nomor pemesanan yang berbeda.
- Untuk pemesanan, anggota harus memiliki rekening di bank mitra dari perusahaan.
- Setelah pemesanan tiket selesai, maka anggota diizinkan untuk melakukan pembatalan sejumlah tiket yang telah dipesan.
- Pada halaman informasi, anggota dapat melihat kembali jadwal keberangkatannya yang telah dipesan dengan cara memasukkan kode transaksi yang diberikan saat pemesanan berlangsung.
- Selain itu, seorang pengunjung umum juga dapat mencari informasi seputar jadwal keberangkatan yang disediakan tanpa harus menjadi anggota terlebih dahulu.

Penulis memperoleh daftar dua bagian kebutuhan data untuk sistem ini, yaitu kebutuhan data untuk informasi angkutan itu sendiri (Nomor angkutan, asal, tujuan, angkutan, hari keberangkatan, waktu keberangkatan, kapasitas angkutan, harga tiket) dan kebutuhan data untuk pemesanan tiket (Nama identitas, Nomor identitas, Nomor rekening bank mitra perusahaan, saldo, angkutan yang dipesan, hari keberangkatan, waktu keberangkatan, kendaraaan yang digunakan, dan jumlah tiket yang dipesan).

Dari dua kebutuhan data tersebut, penulis mendesain bagan alir dari sistem untuk menggambarkan alur sistem yang mengalir pada sistem pemesanan tiket angkutan antar kota ini. Untuk memudahkan penggambaran alur sistem ini, maka penulis memilah bagan alir ini menjadi 2 alur utama, yaitu:

- 1. Bagan Alir Sistem Administrator, yang dapat dilihat pada gambar 4.
- 2. Bagan Alir Sistem *User*. Untuk memudahkan penggambaran alur sistem pada bagan alir sistem *user* ini penulis memecah menjadi beberapa bagan alur yang meliputi alur pendaftaran (gambar 5), alur pemesanan (gambat 6), alur konfirmasi (gambar 7), serta alur pembatalan (gambar 8).

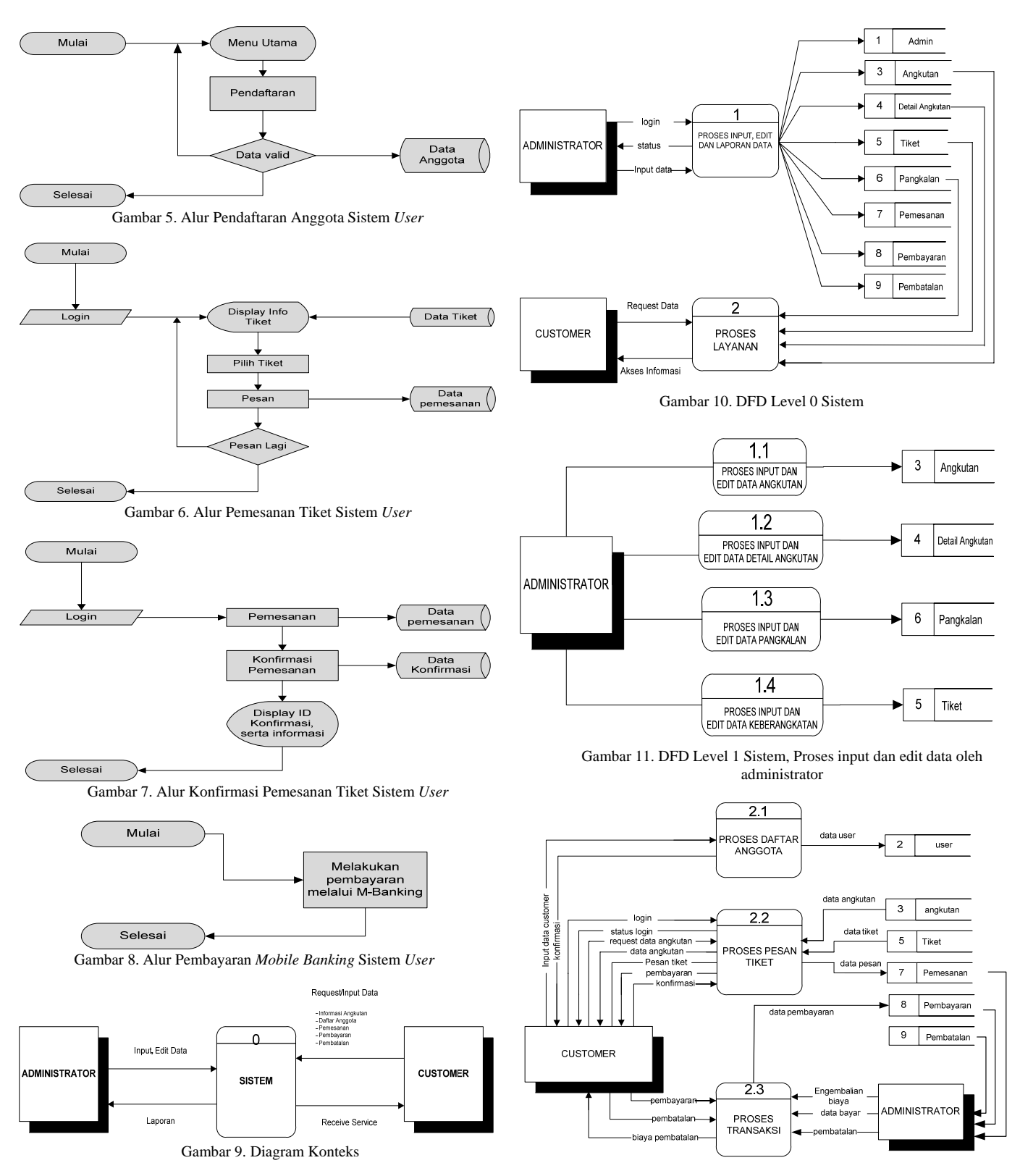

Gambar 12. DFD Level 1 Sistem, Proses Layanan kepada *User*

## 1. Diagram Konteks, menggambarkan sistem yang dikembangkan secara keseluruhan atau secara umum. Masing-masing entitas mempunyai aliran data yang masuk ke sistem ataupun sebaliknya dari sistem ke entitas untuk memberikan informasi dari hasil pengolahan sistem, yang terlihat pada gambar 9.

#### *C. Desain dan Perancangan Sistem*

Desain dari sistem *m-Commerce* pada pemesanan tiket angkutan antarkota ini meliputi : Diagram Konteks, *Flow Data Diagram* dan *Entity-Relationship Diagram* yang masingmasing rancangannya akan digambarkan dan diuraikan pada penjelasan dibawah ini:

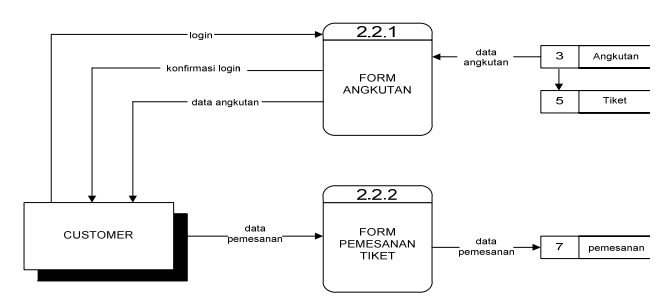

Gambar 13. DFD Level 2 Proses Pemesanan oleh *User*

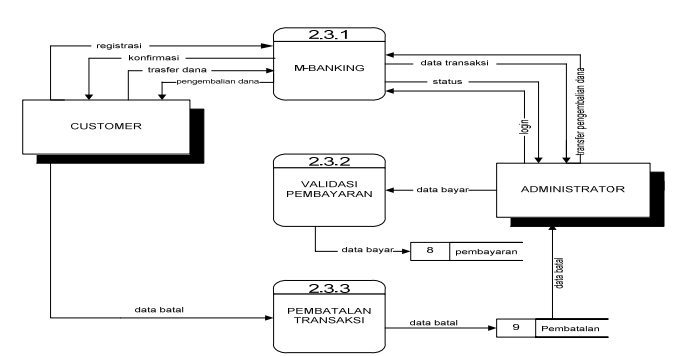

Gambar 14. DFD Level 2 Proses Transaksi

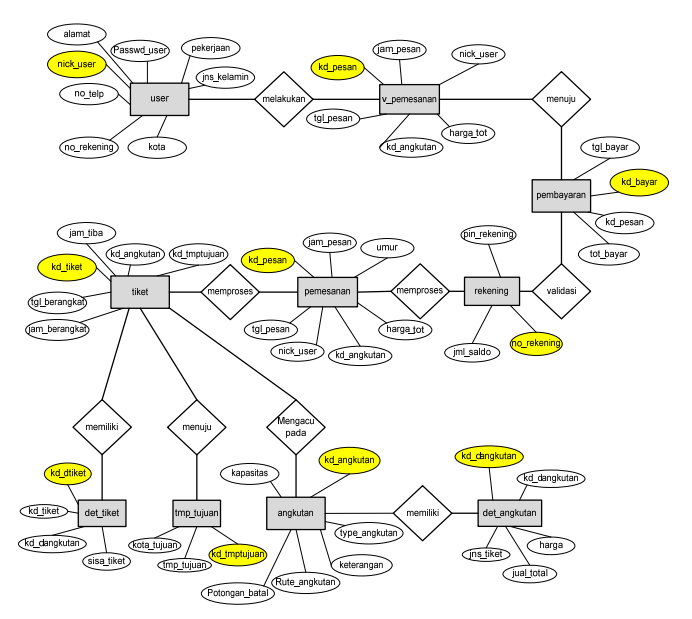

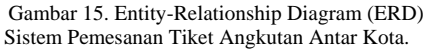

- 2. *Data Flow Diagram,* disusun sebagai alat yang sangat berguna untuk penyusunan dan perancangan sistem informasi secara terstruktur. Perancangan sistem pemesanan tiket ini terdiri dari DFD Level 0 Sistem (gambar 10), DFD Level 1 Sistem proses input dan edit data oleh administrator (gambar 11), DFD Level 1 sistem proses layanan kepada *user* (gambar 12), DFD Level 2 proses Pemesanan oleh *User* (gambar 13) dan DFD Level 2 proses transaksi (gambar 14).
- 3. *Entity-Relationship Diagram* (ERD), menggambarkan hubungan antar data dalam basis data dengan menggunakan simbol-simbol, dimana atribut dari suatu entitas mempunyai hubungan (relasi) dengan atribut pada entitas yang lainnya. Adapun penggambarannya dapat dilihat pada gambar 15.

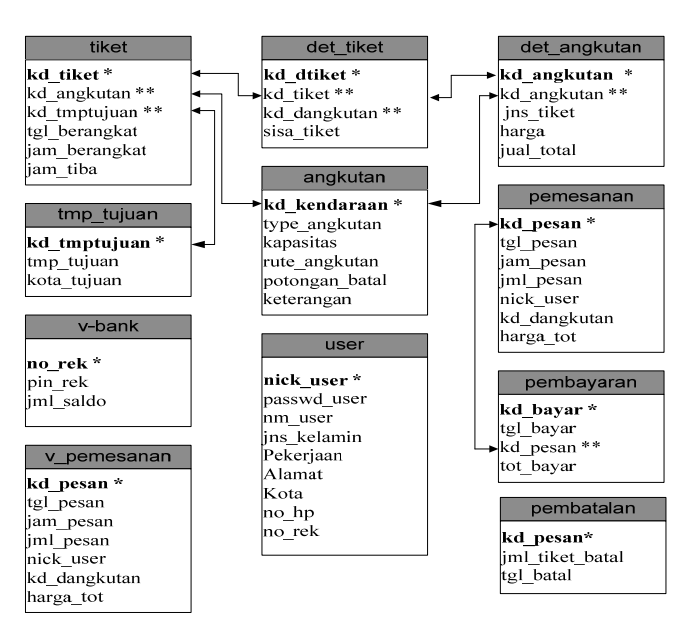

Gambar 16. Normalisasi Basis Data Sistem Pemesanan Tiket

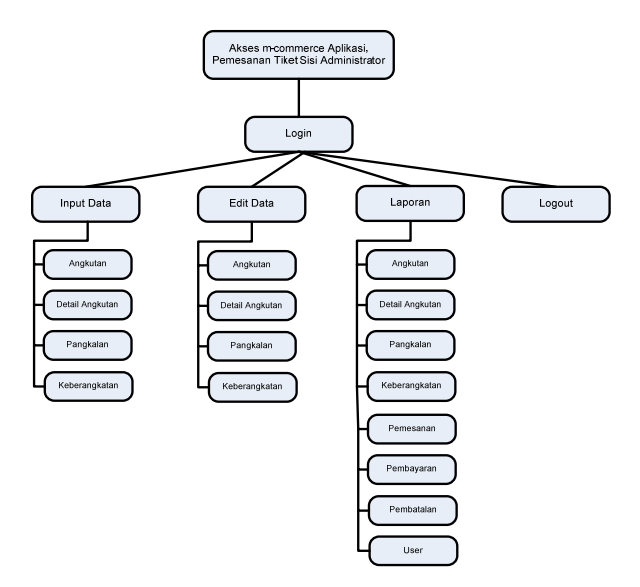

Gambar 17. Struktur Menu Admin dari m-Commerce Sistem Pemesanan Tiket

- 4. Normalisasi Basis Data. Teknik normalisasi merupakan proses pengelompokan elemen data menjadi tabel-tabel yang menunjukkan *entity* dan relasinya. Teknik normalisasi berorientasi pada efisiensi basis data, sehingga tidak terjadi inkonsistensi yang disebabkan karena duplikasi *field* data ataupun ketergantungan transitif (*transitive dependency*) pada tabel-tabel yang ada, sehingga setiap tahapan proses normalisasi harus diuji konsistensi datanya. Normalisasi mensederhanakan bentuk hubungan tabel-tabel, dari bentuk yang tidak normal menjadi bentuk yang efisien. Adapun penggambarannya dapat dilihat pada gambar 16.
- 5. Perancangan Program. Agar sistem memiliki sifat *user friendly* maka daftar pemilihan menu disusun sedemikian rupa, sehingga mudah digunakan oleh administrator maupun pengguna sistem ini. Adapun penggambarannya berupa diagram dapat dilihat pada gambar 17 untuk struktur menu sistem administrator, dan gambar 18 untuk struktur menu sistem *user*.

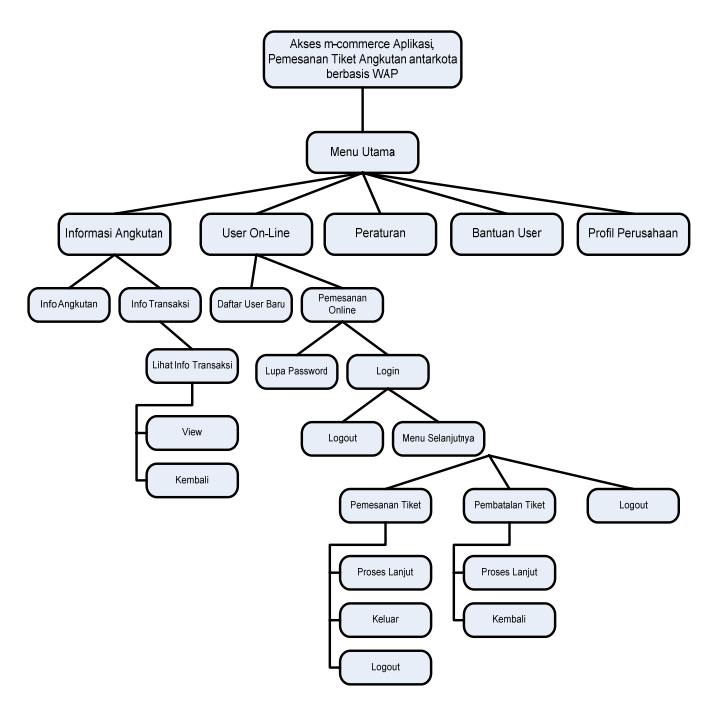

 Gambar 18. Struktur Menu *User* dari m-Commerce Sistem Pemesanan Tiket Angkutan Antar kota

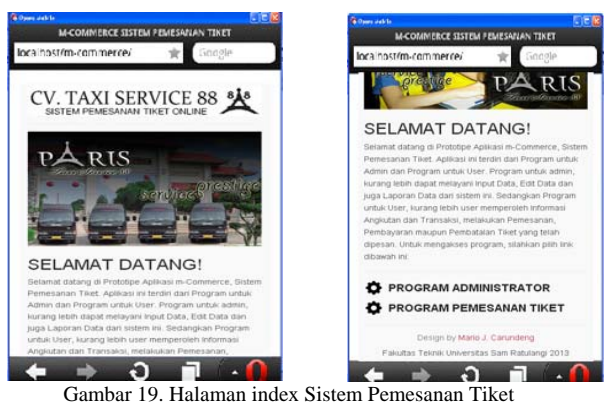

#### IV. HASIL DAN PEMBAHASAN

Karena bersifat prototipe, aplikasi yang dibuat hanya dapat diakses di server localhost, yang dibangun menggunakan PHPTRIAD versi 2.2.1, yang di instal pada sistem operasi Windows XP SP2. Untuk menguji tampilan aplikasi pemesanan tiket angkutan antar kota ini menggunakan Opera Mobile Emulator sebagai browser. Untuk Implementasi Pembuatan dan Pengujian basisdata akan menggunakan PHPMyAdmin yang merupakan salah satu database manager untuk basisdata MySQL. Berikut hasil pembuatan prototipe m-commerce, yang berupa *mobile web*:

1. Halaman index. Pada saat mengakses *mobile website* ini, akan menampilkan halaman yang berisi beberapa program yang bersifat statis. Fungsi halaman utama selain sebagai halaman INDEX juga terdapat beberapa halaman informasi dan menu yang menghubungkan dengan program utama lainnya, yakni: Program Administrator dan Program Pemesanan Tiket untuk *User*. Tampilan halaman muka, dapat dilihat pada gambar 19.

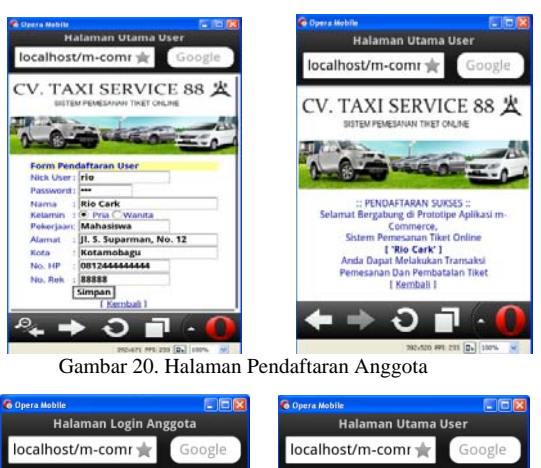

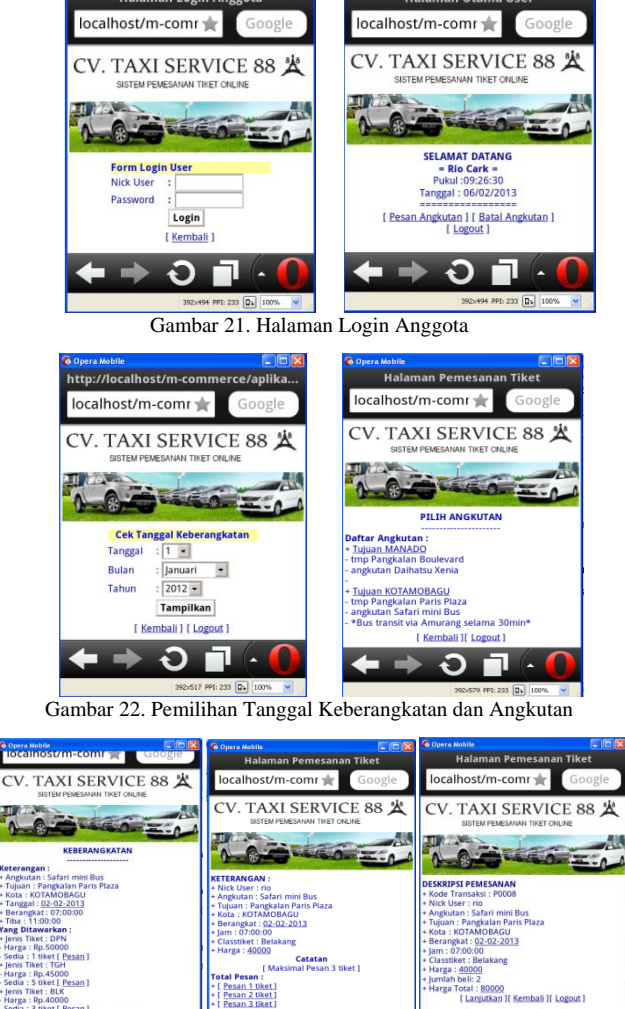

2. Program Pemesanan Tiket untuk *User*. Program ini terdiri beberapa halaman informasi dan menghubungkan dengan beberapa program utama dalam sistem pemesanan tiket. Beberapa program utama dalam program ini antara lain: Program pendaftaran *user* (gambar 20), program login anggota (gambar 21), program pemesanan tiket (gambar 22 dan gambar 23), program pembayaran (gambar 24), program pembatalan (gambar 25), dan program informasi angkutan dan informasi transaksi (gambar 26).

Gambar 23. Program Pemesanan Tiket

G

 $\Omega$ 

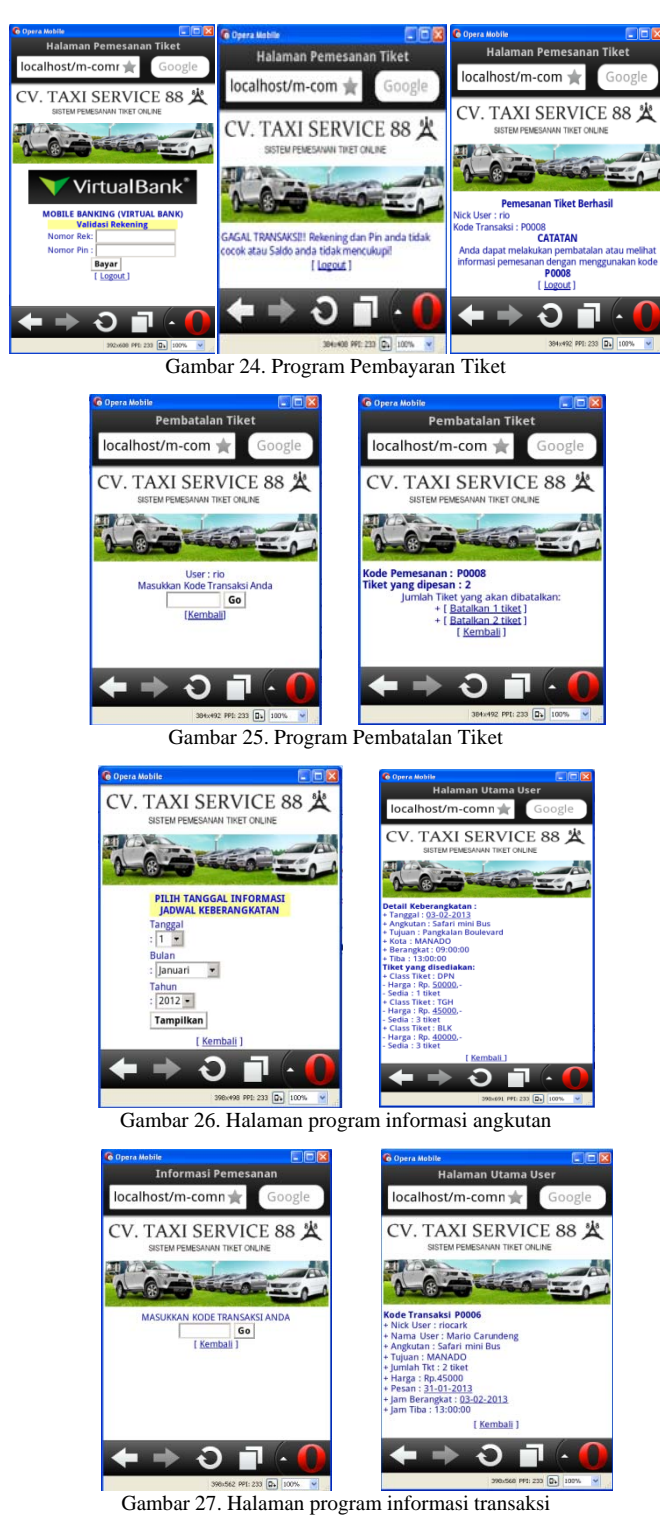

3. Program Administrator. Program ini adalah sebuah aplikasi *mobile web* yang mempunyai dibangun untuk memudahkan administrasi database. Aplikasi layanan ini kurang lebih dapat menginput dan mengedit data informasi tentang Angkutan (gambar 29), Detail Angkutan (gambar 30), Pangkalan (gambar 31) dan Keberangkatan (gambar 32) yang nantinya akan ditawarkan oleh sistem kepada *user*, serta dapat melihat laporan dari informasi data yang ada (gambar 33 – 39).

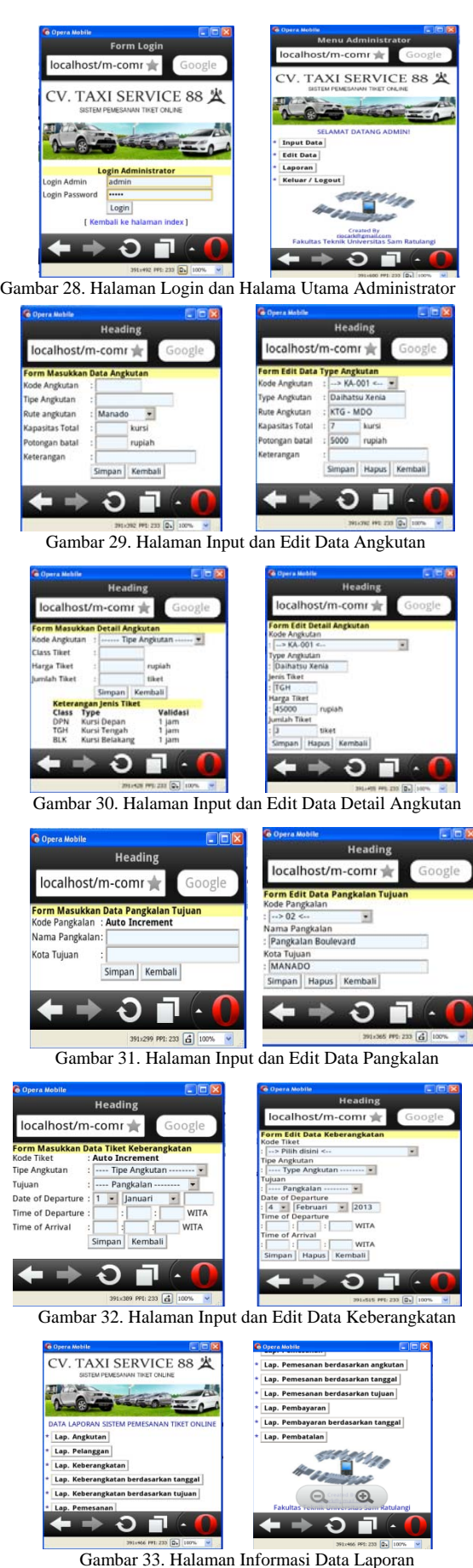

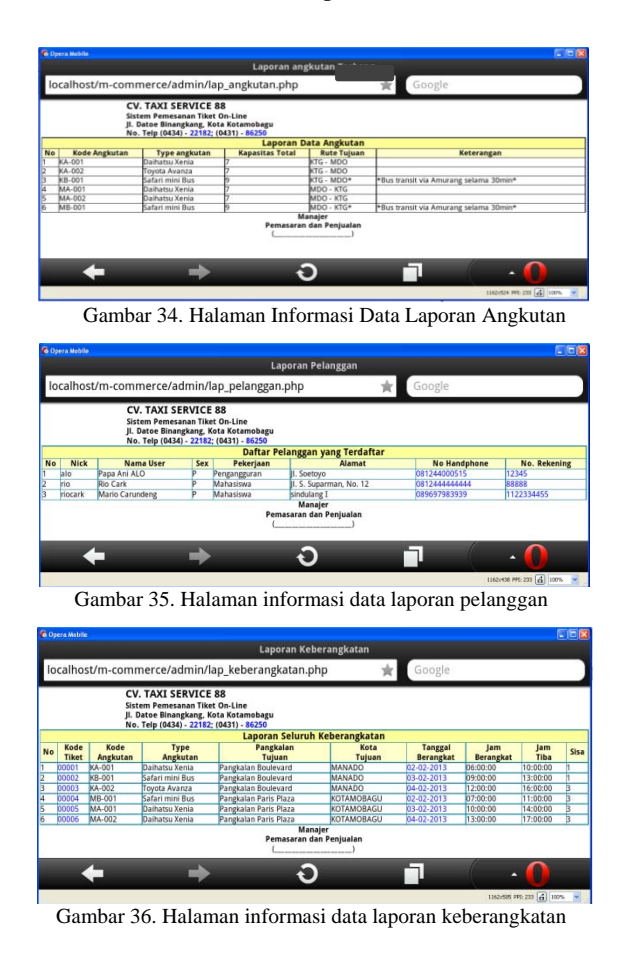

#### V.PENUTUP

#### *A. Kesimpulan*

Dari hasil analisa dan pembahasan dari implementasi pembuatan prototipe *m-Commerce*, aplikasi pemesanan tiket angkutan antar kota berbasis *Wireless Application Protocol*, dapat diperoleh kesimpulan sebagai berikut:

- 1. Aplikasi *m-Commerce*, MySQL dan PHP memiliki kinerja yang cukup baik dalam menampilkan data sehingga layak dikembangkan untuk aplikasi penentuan jalur alternatif yang efisien.
- 2. Prototipe Aplikasi *m-Commerce* ini memiliki banyak kelebihan yaitu *user* dapat melakukan: pemesanan tiket, pembatalan tiket. melihat kode transaksi *user*, secara *mobile*. Selain itu dapat meningkatkan kepuasan pelanggan, karena dengan aplikasi ini, *user* dapat menghemat waktu dan tenaga tanpa harus mengantri di pangkalan untuk memesan tiket.
- 3. Keuntungan lain dari prototipe m-Commerce ini adalah dapat menciptakan peluang bisnis baru.
- 4. Sistem ini menggunakan pembayaran melalui virtual bank, Karena penulis mengalami beberapa kendala dalam mengimplementasikan pembayaran melalui internet. Di Indonesia, kebanyakan masyarakat menerima pembayaran melalui transfer antar akun bank. Masih sedikit yang menerima pembayaran melalui kartu kredit. Alasannya mungkin karena biaya komisi yang tinggi, kesulitan mendapatkan *merchant account* dan resiko *fraud* yang cukup tinggi. Belum lagi jika dilihat dari ting-

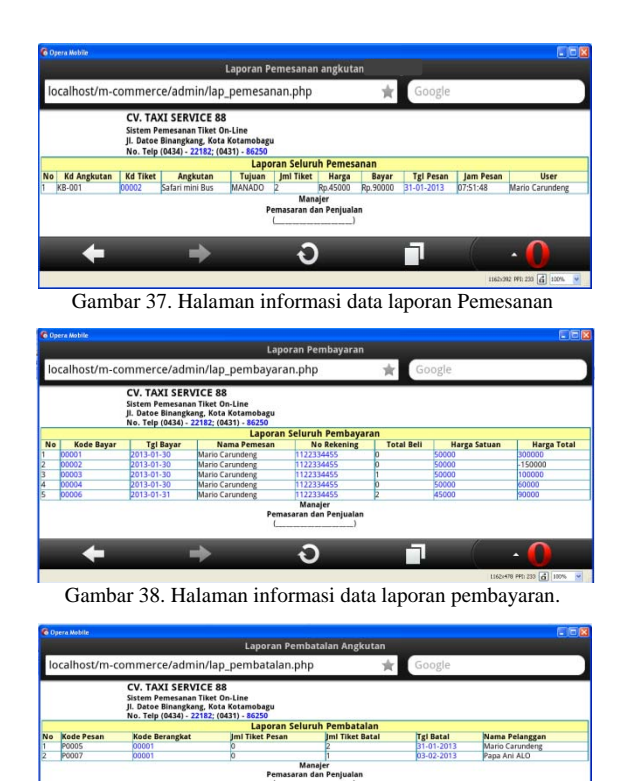

Gambar 39. Halaman informasi data laporan pembatalan.

Ð

-kat kepercayaan penjual terhadap pembeli. Biasanya transaksi melalui transfer antar akun bank sangat beresiko karena sering terjadi penipuan oleh pihak yang tidak bertanggungjawab.

### *B. Saran*

Pembuatan prototipe *m-commerce*, aplikasi pemesanan tiket angkutan antar kota berbasis WAP yang dikembangkan ini belumlah sempurna. Sangatlah diharapkan bagi para pengembang yang lain untuk terus berinovasi mengembangkan aplikasi *m-commerce* dibidang pemesanan tiket ataupun dibidang yang lain, mengingat aplikasi mcommerce dapat menjadi suatu peluang bisnis yang besar dan sangat menjanjikan dikemudian hari.

#### DAFTAR PUSTAKA

- [1] I. Purnama, 2005, *Aspek Security pada Penerapan m-Commerce di Indonesia*, tersedia di http://budi.insan.co.id/courses/ec7010/2004- 2005/indra-report.pdf.
- [2] Keng S., Ee-Peng L., Zixing S., "*Mobile Commerce: Current States and Future Trends*", Idea Group Inc., 2003.
- [3] Anymous, *WAP Architecture,* tersedia di http://www.tutorialspoint.com/wap/wap\_architecture.htm diakses tanggal 2 Februari 2013
- [4] A. Kadir, "*Konsep Dan Tuntunan Praktis Basis Data, Ed.1, Cet.2"*, ANDI, Yogyakarta, 2000.
- [5] R. E. Indrajit, B. N. Prastowo dan M. Syukri, "*Aplikasi Web Database menggunakan PHP & MySQL"*, PT Elex Media Komputindo, Jakarta, 2002.
- [6] A. Sunyoto, M. Kom (Amikom Yogyakarta), "*Ajax Membangun Web dengan Teknologi Asynchronouse JavaScript&XML",* ANDI.
- [7] Sidik B., "*JavaScript*." Bandung: Informatika Bandung, 2011